#### CI/CD FOR C++ TANGO DEVICE SERVER AT ESRF

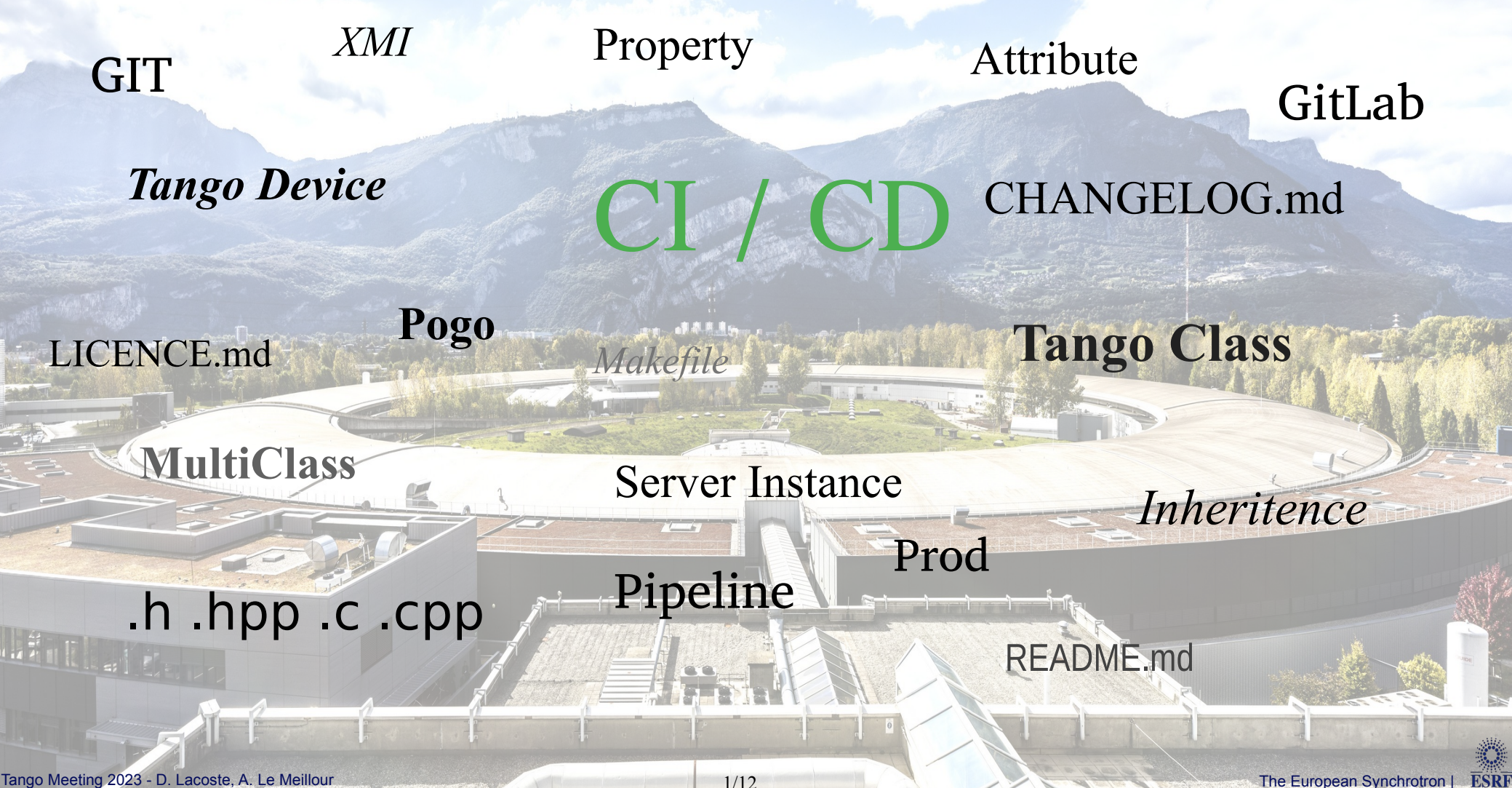

1/12

- Master the life cycle of projects
- Pool resources
- Standardize practices
- **Improve maintainability and reusability**
- Build and deploy the full control system or part of it
- Keep CI as simple and maintainable as possible

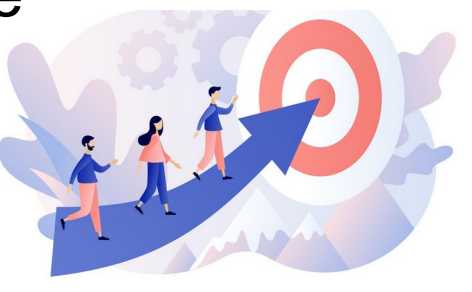

- Architecture based on centralized file system
- Using Tango Device Server simple-class and multi-class bundled
- **Heterogeneity in Gitlab projects organization**
- Each developer has his own development methods and habits.

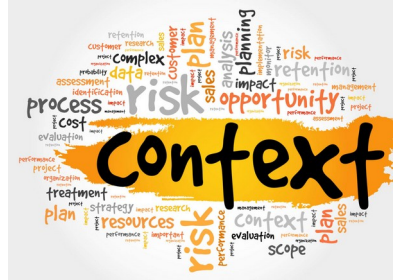

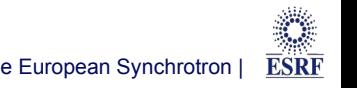

#### DIRECTIONS CHOSEN

- Redesign of the Tango Device Server structure
- Generate Tango Classes as shared libraries
- Launching Tango Device Servers via Shell scripts that specify the resources used
- Using a centralized CI/CD template that generates dynamic jobs
- We keep a centralized file system but with complete separation of the development environment from the production environment

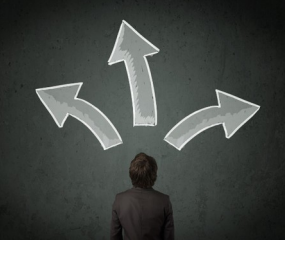

- Gitlab Runners
- **Docker Images**
- Central Filesystem
- **Dependencies**

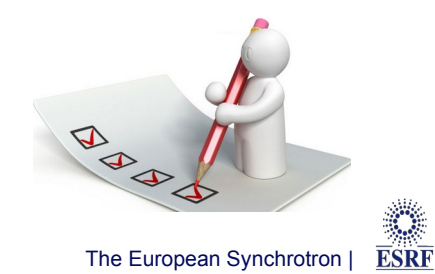

### CONTENT OF THE GITLAB PROJECT

- New Pogo generator
- Use Cmake target for each component
	- ➢ external libraries
	- ➢ internal and external Tango classes
	- ➢ Tango device servers
- Multiple user configuration files
	- ➢ root CmakeLists.txt
	- ➢ config-class(es).cmake
	- ➢ config-server(s).cmake
- Overload some configurations by environment variables: (Compiler, C++ vers..)
- Headers and sources files are separate
- CHANGELOG.md at Tango class level
- Generation of <lib>Config.cmake at deployment
- Add custom configuration by arg:
	- ➢ -DUSER\_CONFIG=xxx

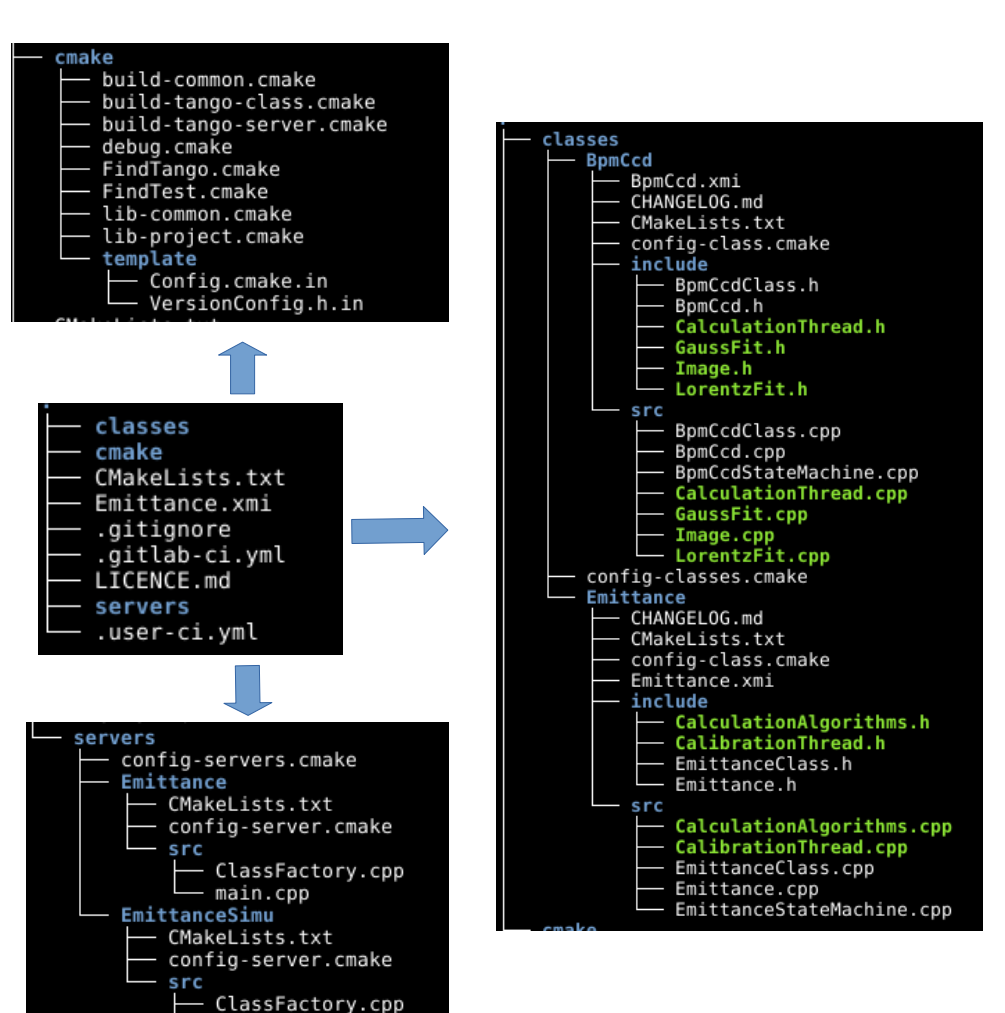

main.cpp

**ESRF** 

#### GITLAB PIPELINE

### Need:

- ➢ A solution for hundreds of Device Server C++ projects
- ➢ Be able to manage pipelines centrally
- ➢ Ability to customize tasks at the project level
- ➢ Being able to choose the operating system(s).
- ➢ Be able to choose the type or types of build (debug, release..)
- ➢ Be able to choose the version or versions of Tango (9.3, 9.4)

### Difficulty:

➢ Complexity of CI Yaml files, to manage

### Solution:

- ➢ Use a centralized JOB file
- ➢ Use Gitlab's Parent-Child pipeline technique which triggers a downstream pipeline from a job in the main pipeline
- **Limitations of the Parent-Child Pipeline pipeline** 
	- ➢ Loss of some contextual element (MR).

### About our pipeline strategy:

- ➢ Job are triggered during MR (build + test)
- $\rightarrow$  Job are triggered during Tag = x.x.x (build + deploy)
- ➢ We can force pipeline with Gitlab variables : BUILD\_MANUAL, BUILD\_AUTO, TEST\_MANUEL, TEST\_AUTO, DEPLOY\_MANUAL, DEPLOY\_AUTO, DEPLOY\_FORCE.

### GITLAB PIPELINE

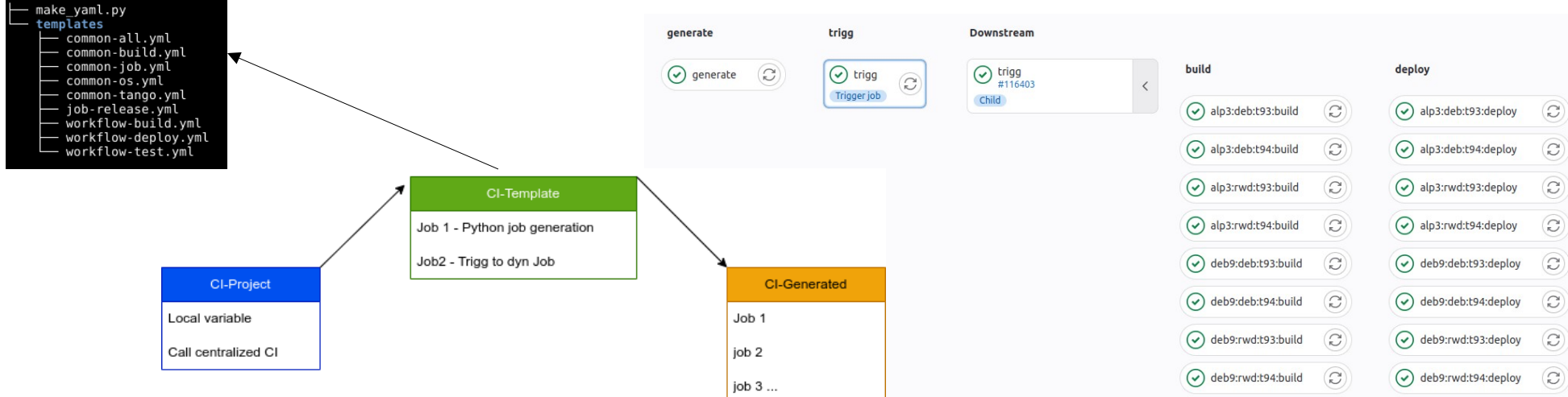

- $\blacksquare$ It's the same mechanism for the OS, the type of build and the version of Tango.
- $\blacksquare$ In Gitlab we have a variable that defines the list of all supported OS and a second that defines the default OS.
- $\blacksquare$ In the project, the user can
	- ➢ do not define anything, the default value will be used
	- ➢ Define a list containing a part of the OS
	- ➢ or specify 'all' and all OS will be defined.
- At the end, the python script generates a file containing all the jobs.

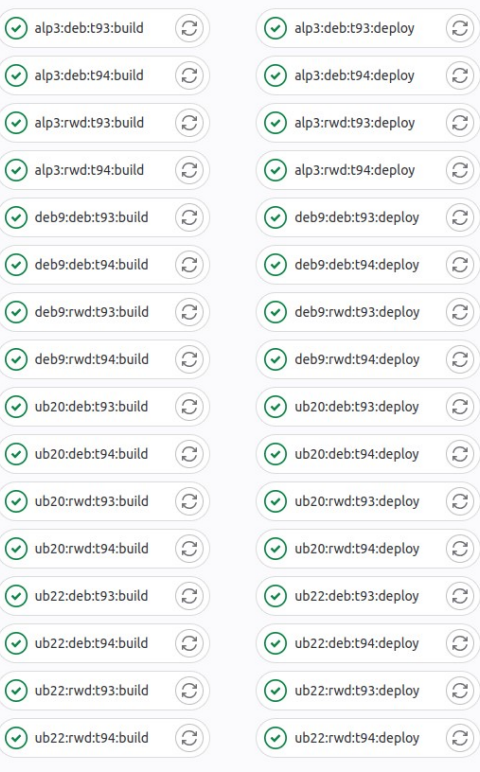

#### FILESYSTEM DEV / PROD

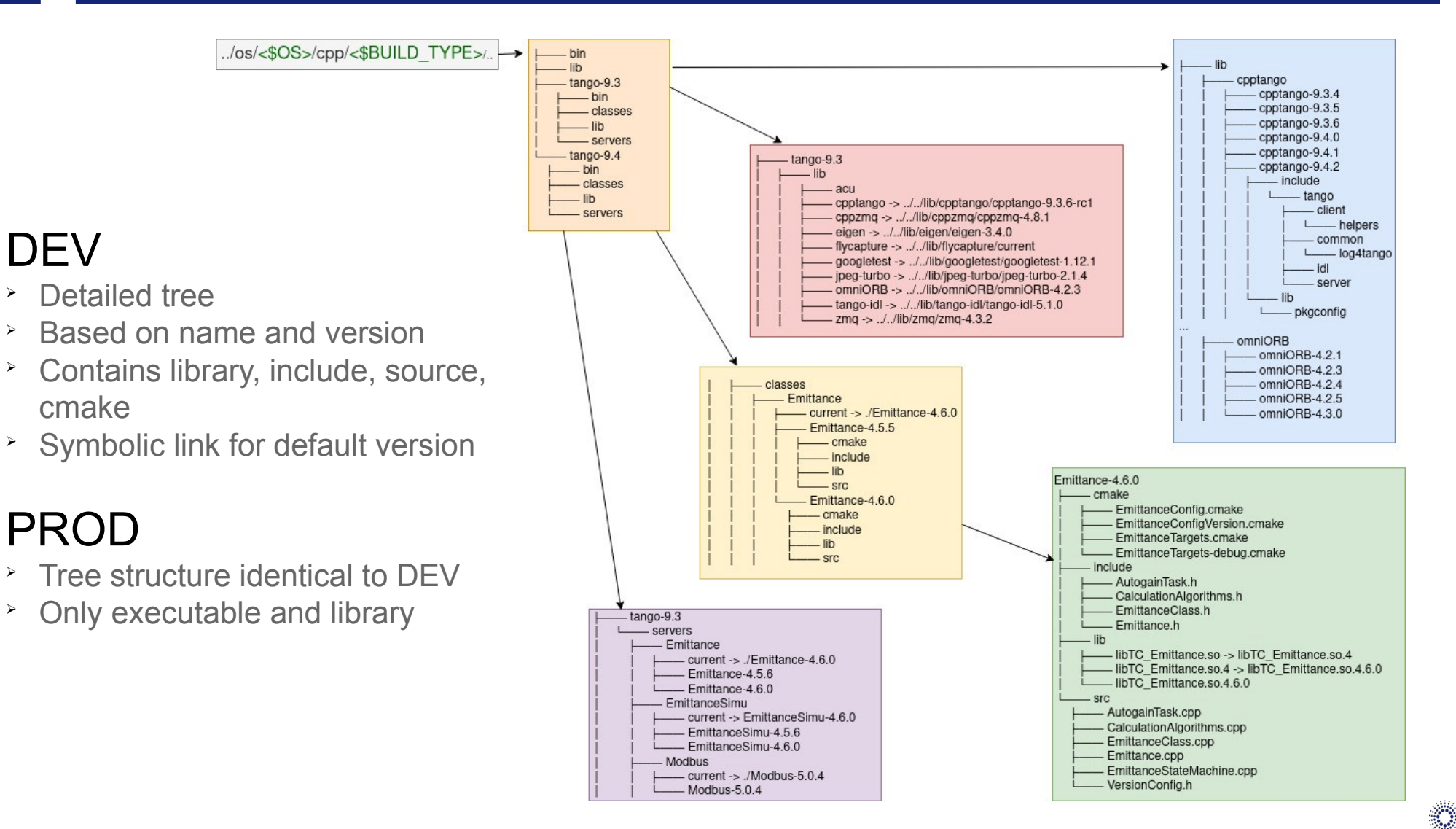

- Set up a system to easily visualize the Device Server and Tango Classes as well as their dependencies.
- **Being able to easily manage the devices versions.**
- Trigger Gitlab pipelines on Device Servers dependencies major update.

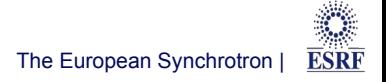

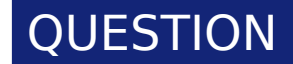

# Thank you !

## Any Question ?

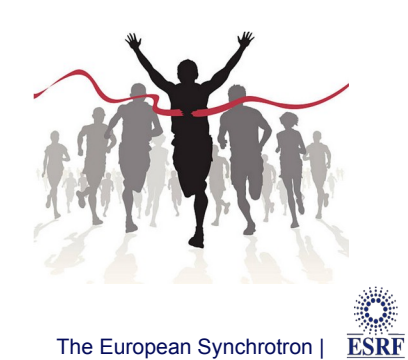

Tango Meeting 2023 - D. Lacoste, A. Le Meillour and the Meillour 12/12 The European Synchrotron | /12/12 The European Synchrotron |